## Reopening a study following closure, expiration, suspension, or termination

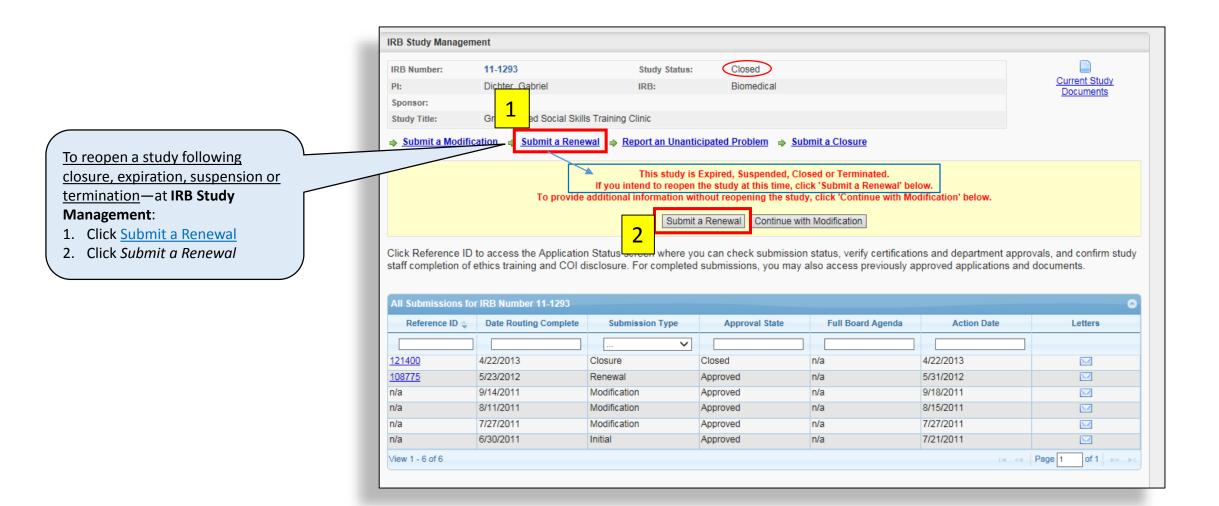